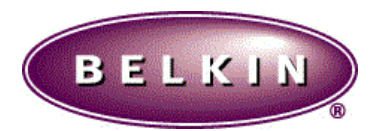

### **RELEASE NOTE FOR ROUTER F5D5230-4, FIRMWARE 1.20.001**

**DATE: JULY 19, 2002**

These release notes describe features and caveats. The main code module for this release is compatible and downloadable into the switch over the network using the TFTP protocol. Please refer to the Installation and User Guide for a detailed description of the download procedure.

Refer to the Belkin User Guide for information about using the embedded web management capability of the switch.

This version of software **F5D5230-4-v1.20.001.dlf** supports the following models of the F5D5230-x product family: ?? **F5D5230-4**

### **RESOLVED ISSUES**

- 1. **Modify WAN driver access timer to fit new CPU (S3C4510B01).**
- 2. **Upgrade firmware fails when using IE on MAC OS X.** Change extension of firmware filename to .bin and add check in firmware to solve this problem.
- 3. **Incorrect entry in web server log file.**
- 4. **Setup "LAN Service" page failed when using Netscape 4.5 , 4.7.**

#### **PRE-RESOLVED ISSUES**

### **V1.20.000**

- 1. **Modify Ether driver to be compatible with new version (S3C4510B01) CPU.**
- 2. **Router has slow Internet access.** Modify WAN driver to prevent from promiscuous interrupt. It prevent packets out of sequence.

## **V1.12.002**

- 3. **F5D5230-4 Change login page to be the same as F5D6230-3**
- 4. **F5D5230-4 / F5D6230-3 User must login two times.**
- 5. **F5D5230-4 / F5D6230-3 Router cannot work with simple mail server names such as "Mail".**
- 6. **F5D5230-4 / F5D6230-3 Router has no entry for WAN Domain Name.** Add entry for WAN Domain Name in "LAN Services" page
- 7. **F5D6230-3 Router cannot bridge AppleTalk packets form wireless LAN to wire LAN.**
- 8. **Port 113 is detected "stealth" by port scanner.**

Port 113 is open for News or linux-based applications. Now we dynamically open 113 port only for the News server but others, like server of port scanner. So the port scanner will show 113 port to be "stealth" and the News is still working.

9. **Can not connect to some web sites (www.dellnet.msn.com, www.citibank.com, www.iwon.com) when using PPPoE**

Lower the MSS value of TCP connection initialization should be able to solve this problem

# **V1.12.001**

- 10. **Router keeps timing out and losing Internet connection.** Synchronized with latest version of code base because the problem did not appear in previous released debug firmware based the latest version of code base.
- 11. **Remove technical support hours in help page**
- 12. **Remove Bigpond setup page and hyperlink in left-hand menu.**
- 13. **Change entry name for BigPond in main menu and description in BigPond setup page; And add login server table in BigPond setup page.**